VY\_32\_INOVACE\_PR1\_17

#### **Práce v prostředí Delphi**

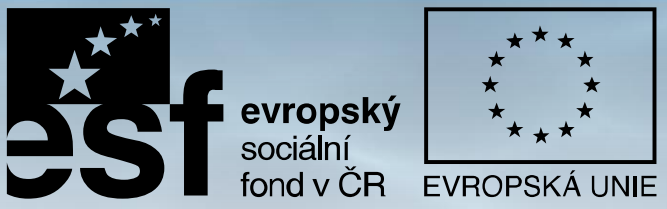

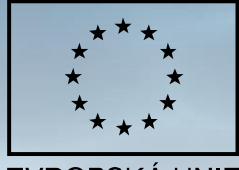

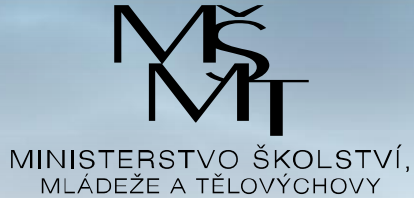

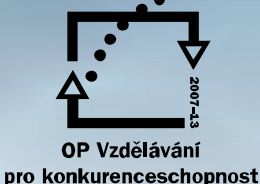

**INVESTICE DO ROZVOJE VZDĚLÁVÁNÍ** Projekt: 1.5, Registrační číslo: CZ.1.07/1.5.00/34.0304

#### **VÝVOJOVÉ PROSTŘEDÍ DELPHI**

Delphi je objektově orientované vývojové prostředí pro vytváření aplikací Windows

#### **Aplikace v Delphi se vytváří v následujících krocích:**

- navrhneme grafické rozhraní do formuláře vkládáme hotové komponenty
- programujeme chování komponent v Object Pascalu
- aplikaci odladíme odstraníme chyby (sémantické a syntaktické

### **Základní obrazovka**

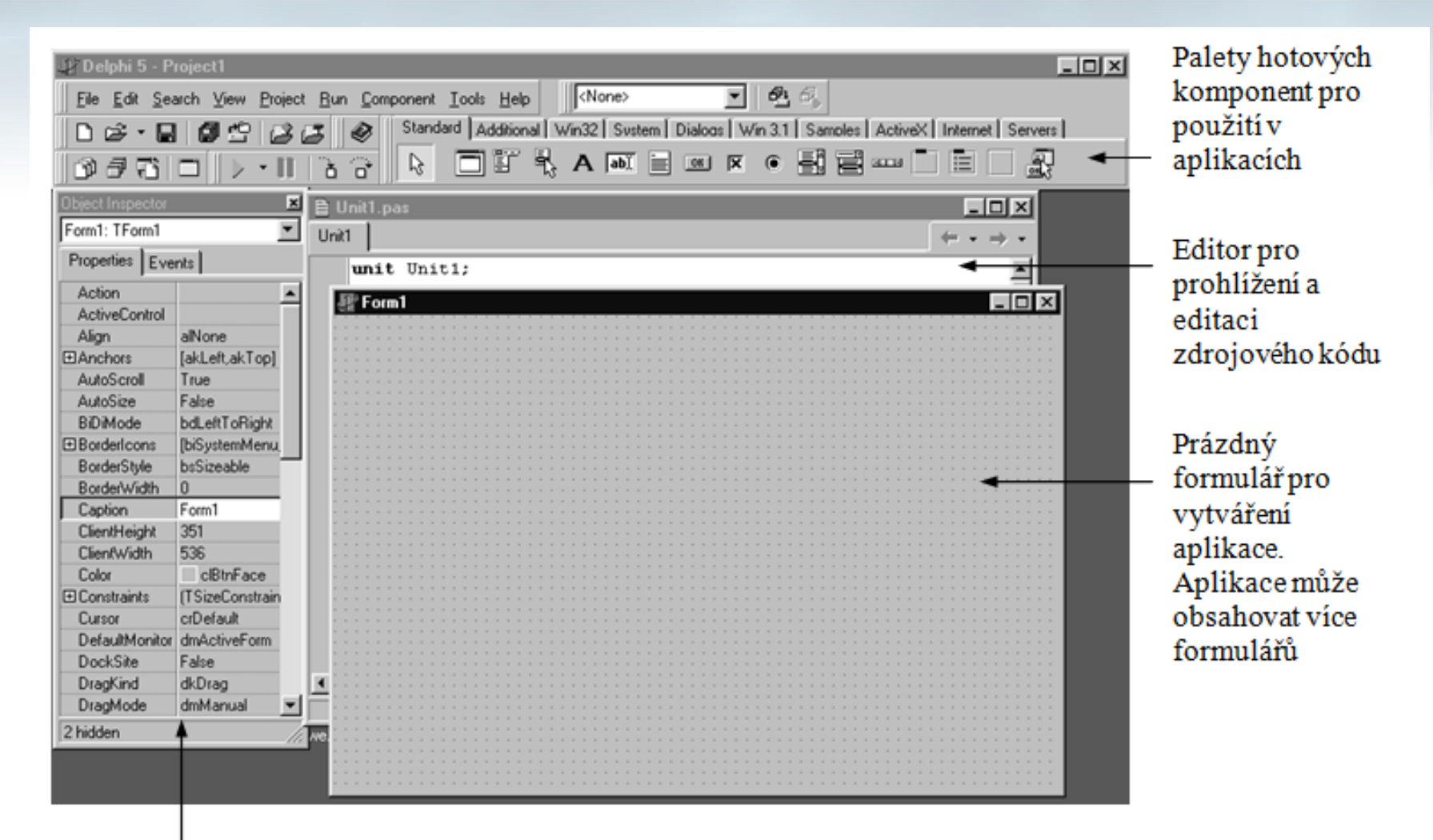

Object Inspector pro změnu vlastností komponent a volbu obsluhy událostí

# **Nástrojové lišty**

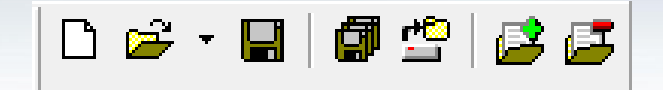

**Standard** – otevření, uložení projektu

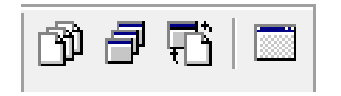

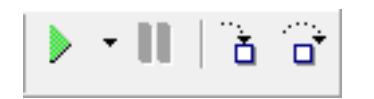

**View** – práce s jednotkou a formulářem

**Debugg** – spouštění, krokování

**Komponenty** – rozděleny do skupin v záložkách

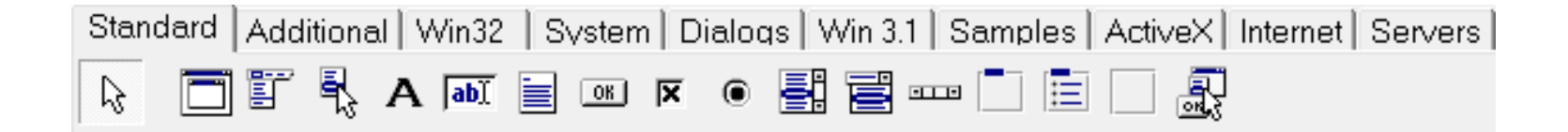

# **Záložky komponent**

#### Základní komponenty v záložce standard

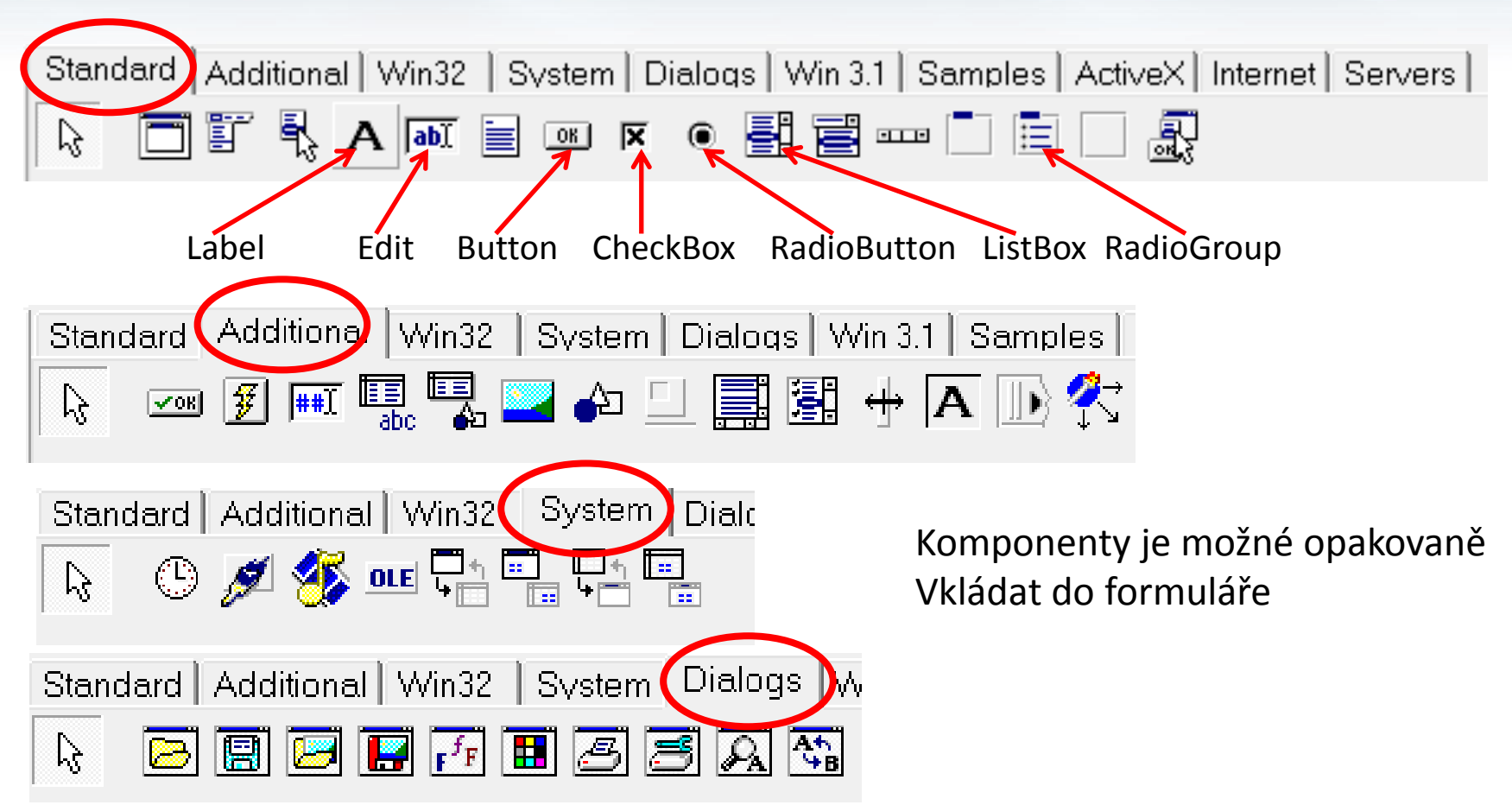

#### **Vlastnosti a události**

 $\sqrt{2}$ 

Vlastnosti (Properties) nápisu (Label)

Události (Events) tlačítka (Button)

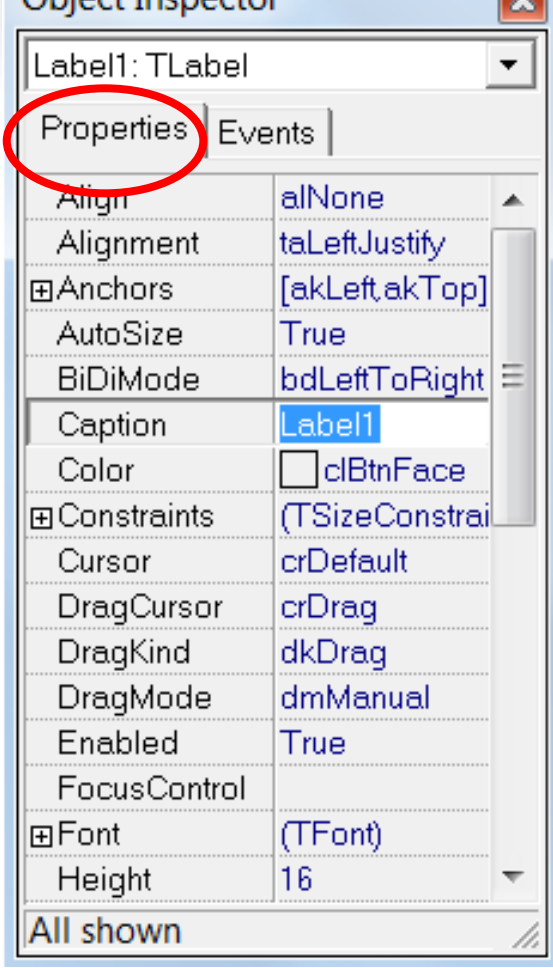

Object Inspector

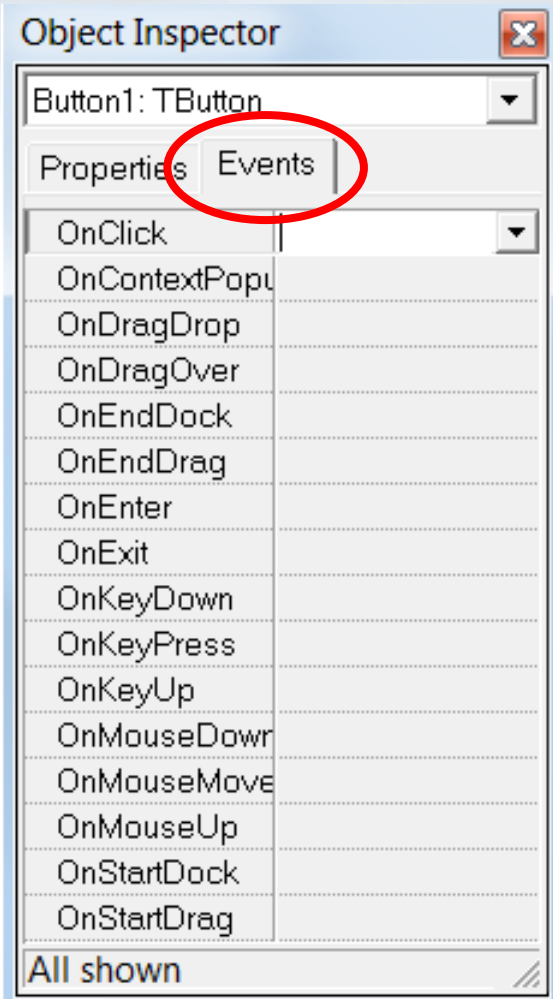

### **Nastavení vlastnosti**

#### **Vlastnost můžeme nastavit:**

- během návrhu pomocí myši (např. velikost komponenty)
- během návrhu zadáním hodnoty do pole vlastností komponenty
- přiřazovacím příkazem za běhu programu

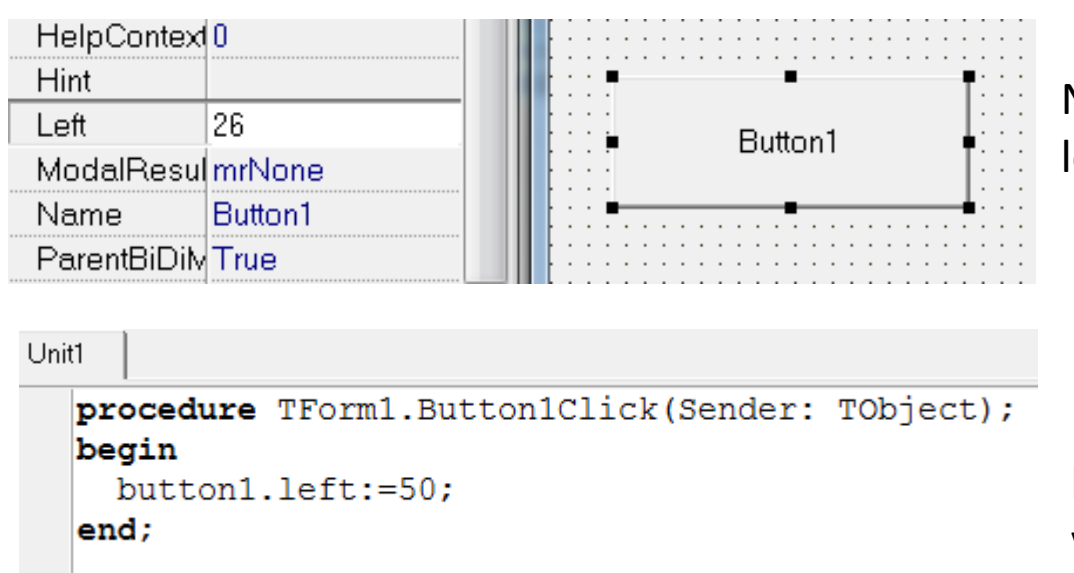

Nastavení vzdálenosti tlačítka od levého okraje formuláře

Nastavení vzdálenosti tlačítka od levého okraje přiřazením hodnoty vlastosti Left

# **Editor zdrojového kódu**

- přepínač F11 nebo dvojklik na události
- funkce jako u běžného editoru (Home, End, PgUp)
- klíčová slova modře
- komentáře //
- práce se schránkou

```
Unit1
interface
uses
  Windows, Messages, SysUtils, Classes,
type
  TForm1 = class(TForm)private
     { Private declarations }
  public
     { Public declarations }
   end:
var
   Form1: TForm1:
implementation
 (SR * DFM)end.
```
# **Nápověda**

- na položce v Object Inspectoru
- na klíčovém slovu v editoru
- na objektu ve formuláři
- na položce menu, dialogovém rámci nebo oknu

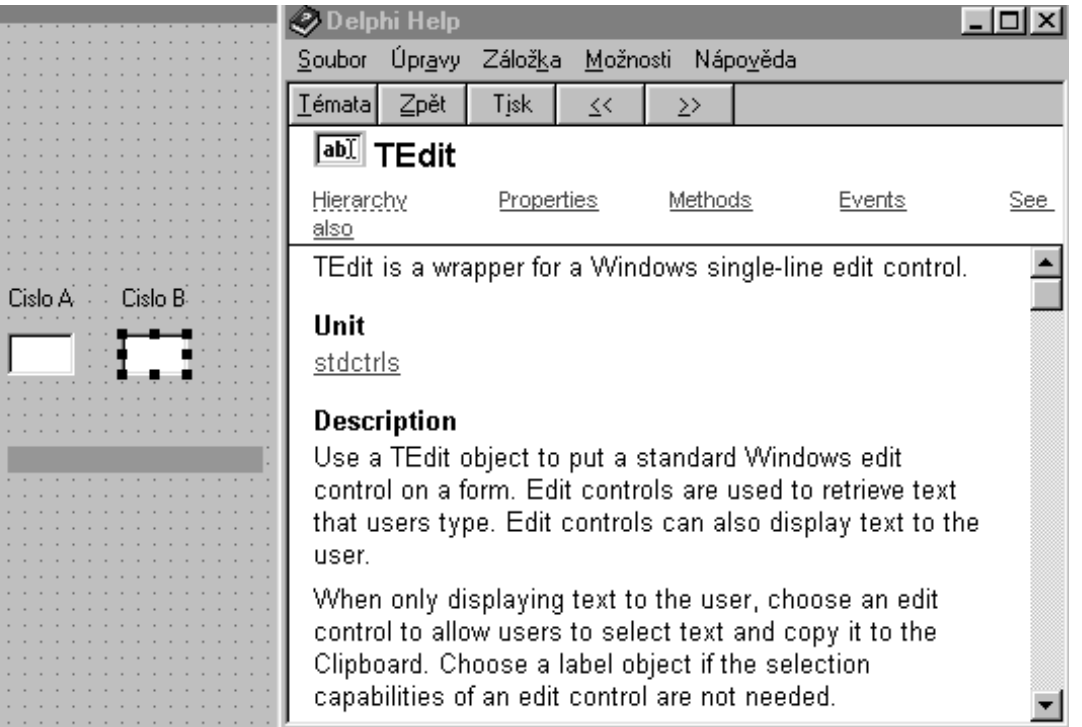

**Klávesa F1**

#### Zdroje:

INPRISE CORPORATION. Borland Delphi Standard 5.0 [software]. [přístup 30.12.2012]. Dostupné z: [http://www.borland.com](http://www.borland.com/). Požadavky na systém: Pentium 90 or faster (Pentium 166 recommended) Microsoft Windows 95, 98, or NT 4.0 with Service Pack 3 or later,32 MB RAM (64 MB recommended), 55 MB for compact installation; 120 MB for full installation